# **Контрольно-оценочные средства для проведения текущего контроля по ПОД.10 Информатика (1 курс, 1 семестр 2018-2019 уч. г.)**

## **Текущий контроль №1 Форма контроля:** Письменный опрос (Опрос) **Описательная часть:** письменная самостоятельная работа **Задание №1**

Ответить на вопросы.

1. Какие задания может выполнять пользователь на своей рабочей станции и в ЛВС техникума?

2. Что должен сделать пользователь при отсутствии необходимости работы в ЛВС?

3. Имеет ли пользователь право использовать данные других учетных записей?

4. Обязан ли пользователь сохранять пароль в тайне и не сообщать его другому лицу, даже если это должностное лицо?

5. Перечислите что запрещается пользователю ЛВС (не менее трех запретов).

6. Отключение чего производится пользователям, нарушившим установленные требования во время работы в ЛВС?

7. Обязан ли пользователь в случае причинения материального ущерба возместить его?

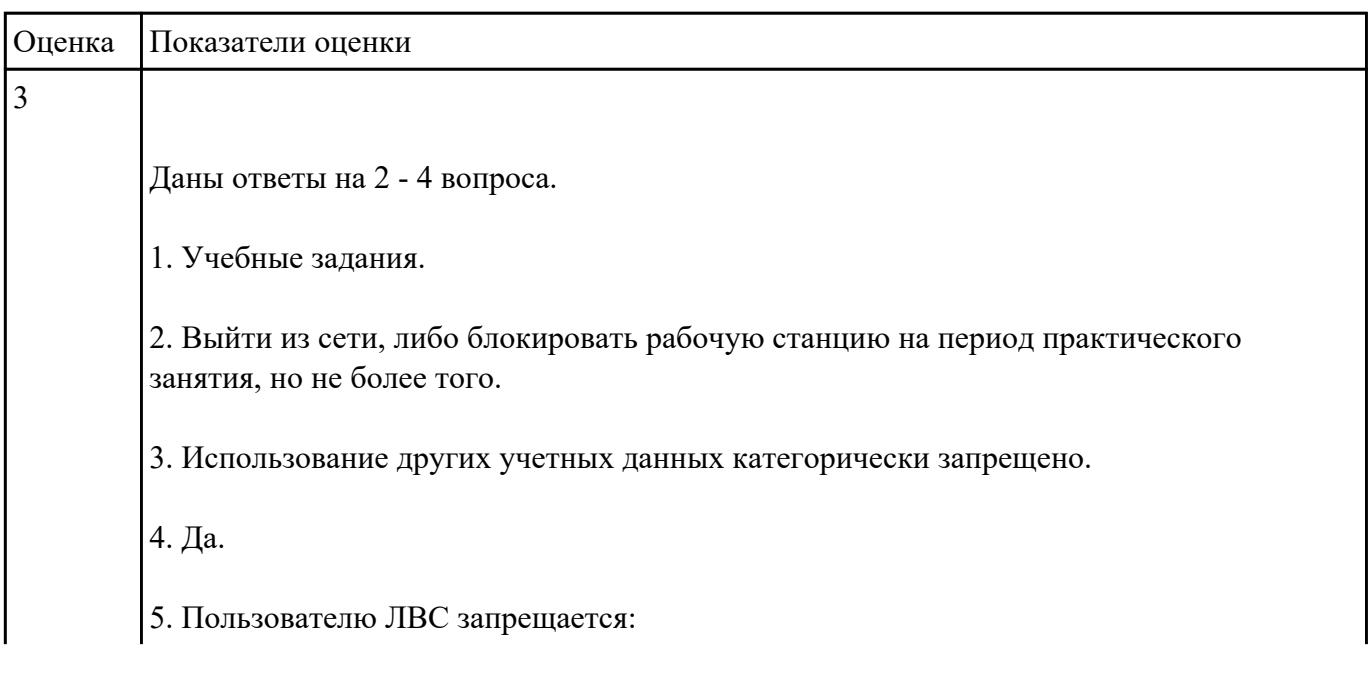

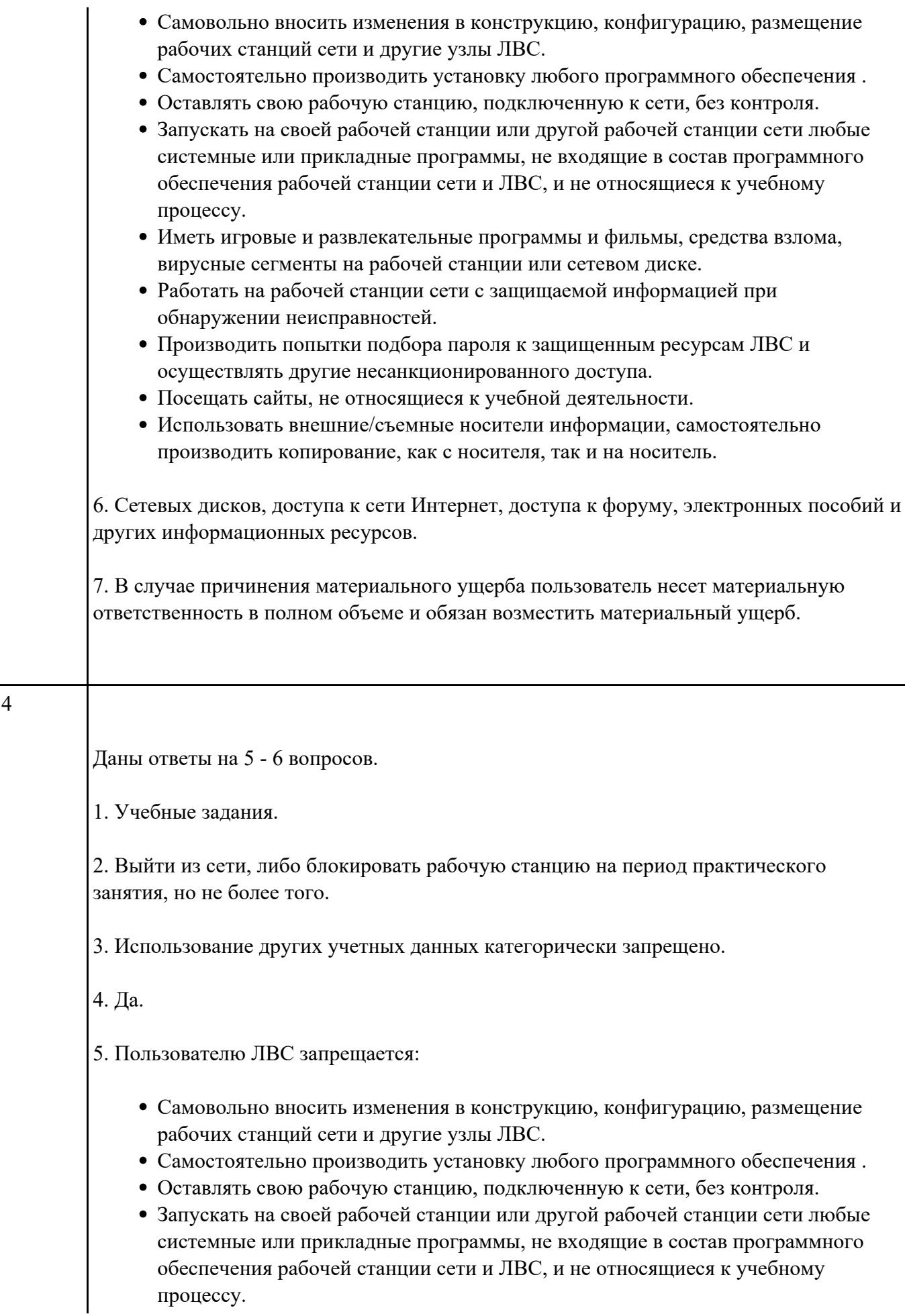

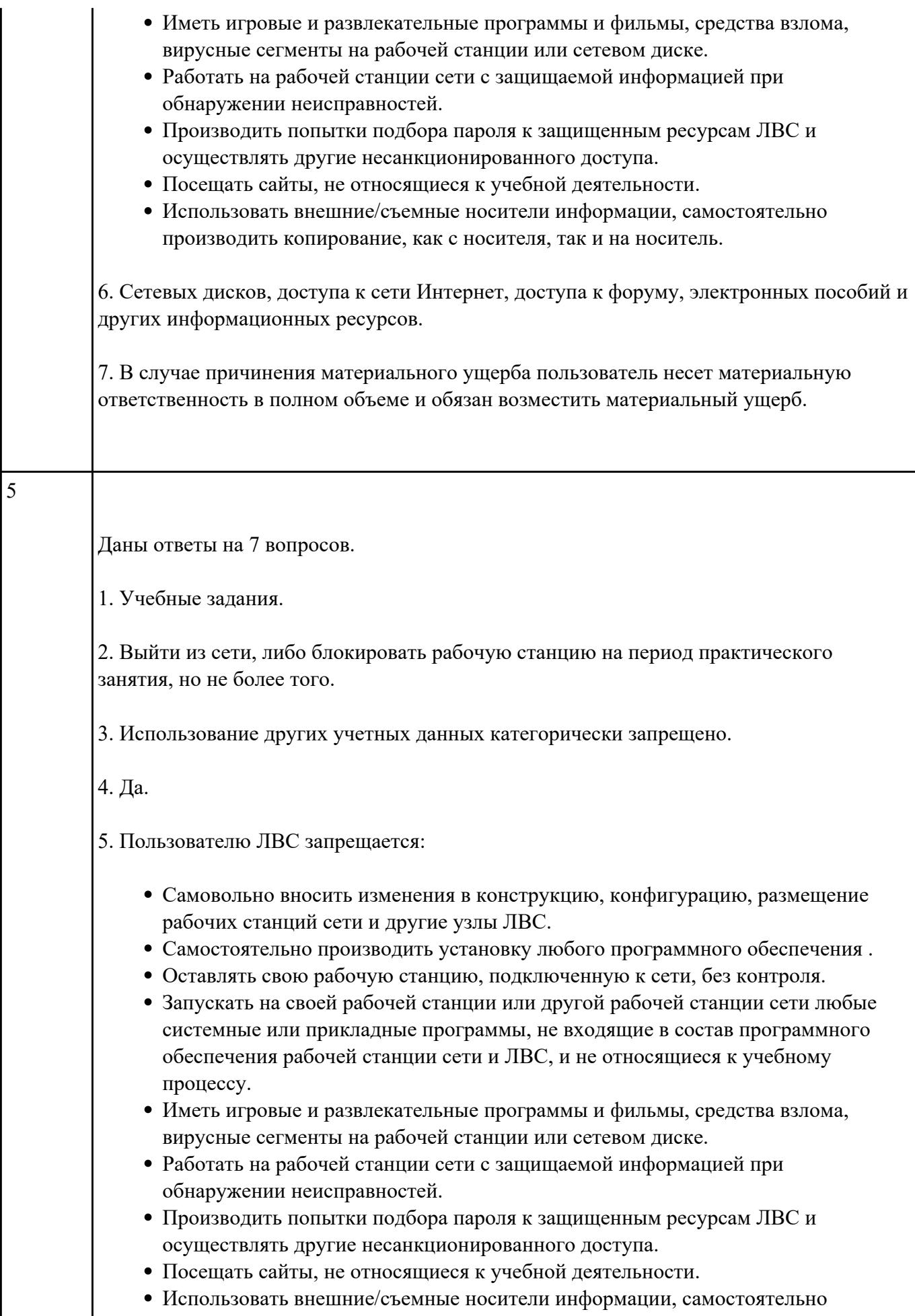

производить копирование, как с носителя, так и на носитель.

6. Сетевых дисков, доступа к сети Интернет, доступа к форуму, электронных пособий и других информационных ресурсов.

7. В случае причинения материального ущерба пользователь несет материальную ответственность в полном объеме и обязан возместить материальный ущерб.

Текущий контроль №2 Форма контроля: Письменный опрос (Опрос) Описательная часть: проверочная работа Залание №1

1. Прочитать разные определения понятия "Информация":

- На бытовом уровне под информацией понимают (...).
- С точки зрения философов под информацией понимают отраженное многообразие.
- В технике под информацией понимают сообщение, представленное в виде знаков и сигналов и обрабатываемое с помощью (...) средств.
- В кибернетике выделяют и исследуют ту часть информации, которая используется для (...).
- С точки зрения журналистов под информацией понимают только (...) сведения, сообщения.
- В информатике рассматривают информацию, которая получена в результате обработки с помощью средств и методов информационной технологии.

2. Вместо (...) вставить подходящие слова или словосочетания.

3. Подчеркнуть ключевые слова в разных формулировках.

4. Используя ключевые слова, сделать обобщающий вывод.

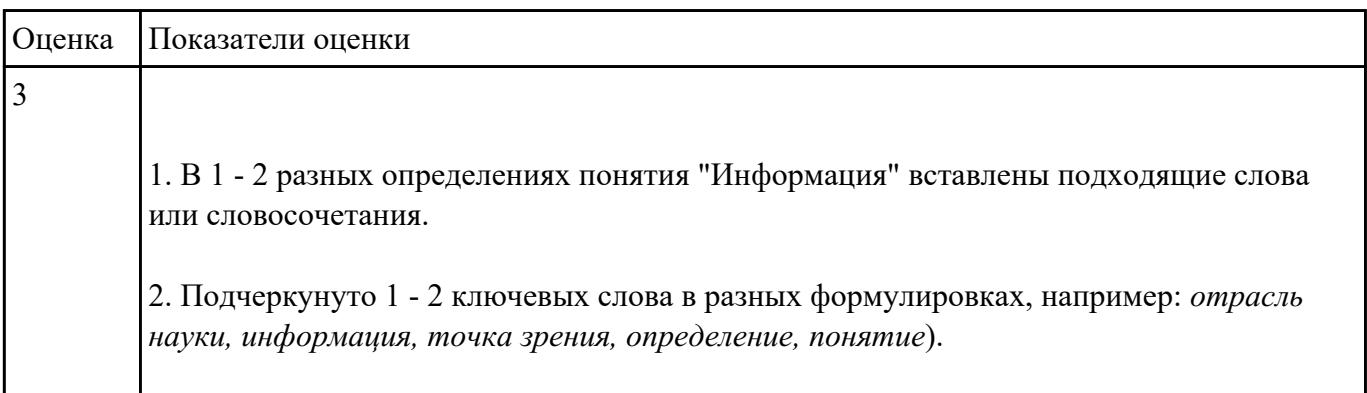

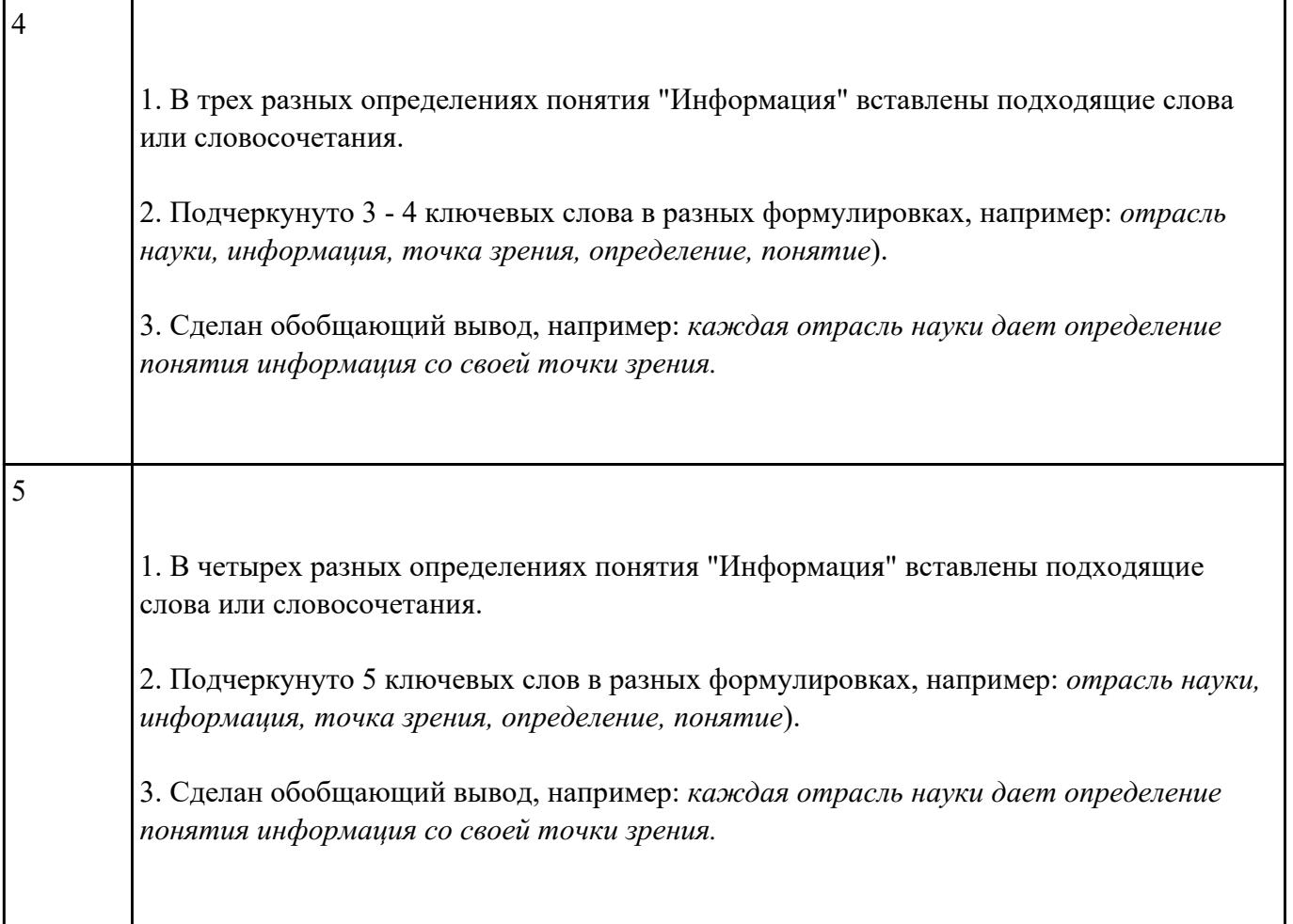

## Залание №2

USB флеш-накопитель имеет объем 8Гбайт.

Рукопись автора содержит 4096 страниц. На каждой странице 1024 строк, в каждой строке 128 символов. Каждый символ кодируется 16 битами. Кроме того, рукопись содержит 2520 изображений объемом 3 Мбайт каждое.

а) Каков информационный объем рукописи в Мбайтах?

б) Поместится ли рукопись на USB флеш-накопитель в несжатом виде?

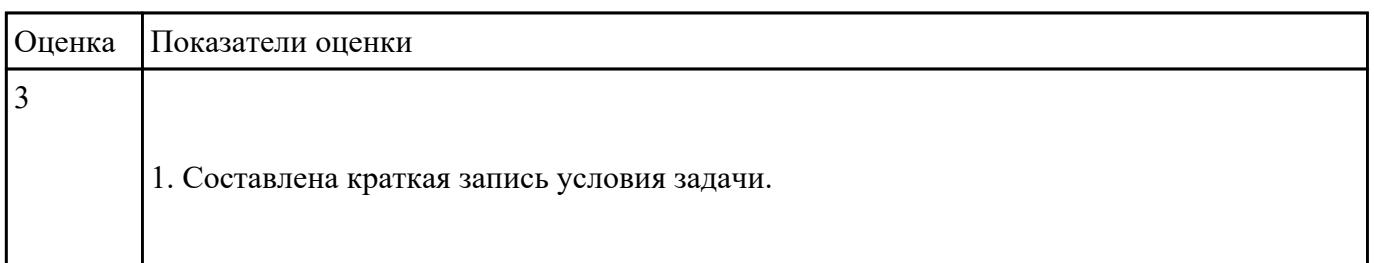

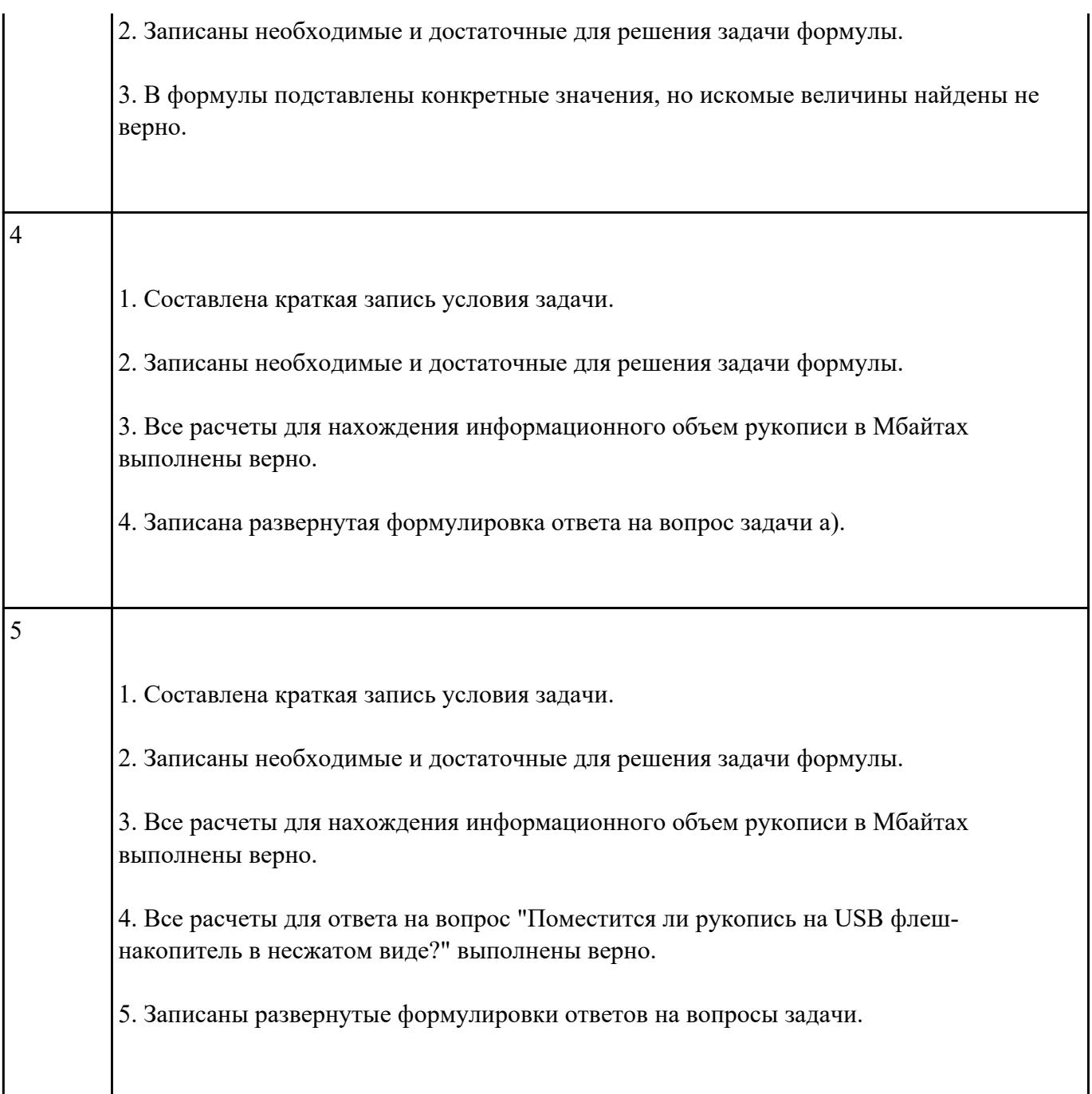

Прочитать пример, выделить в нем основной вид информационного процесса и поставить отметку

"+" в соответствующей ячейке таблицы.

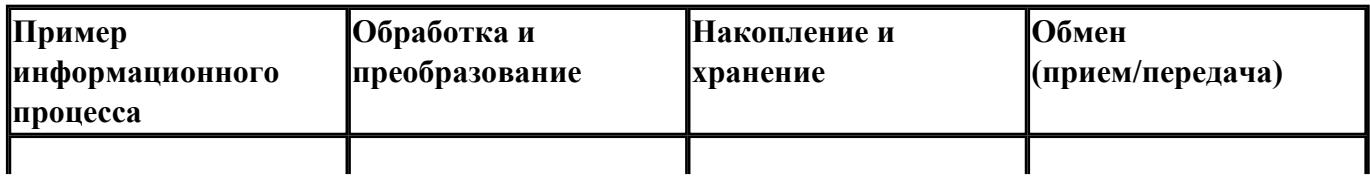

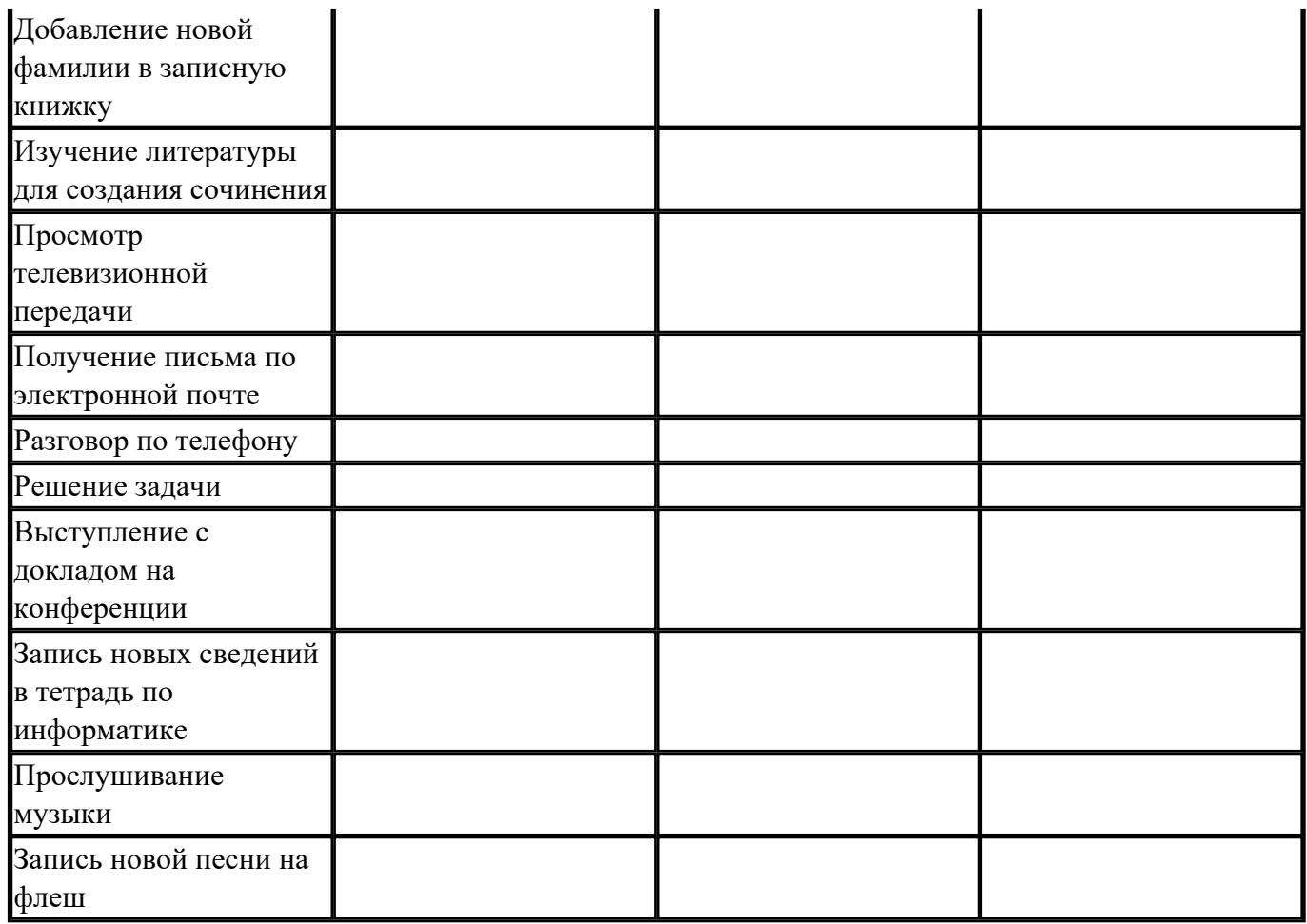

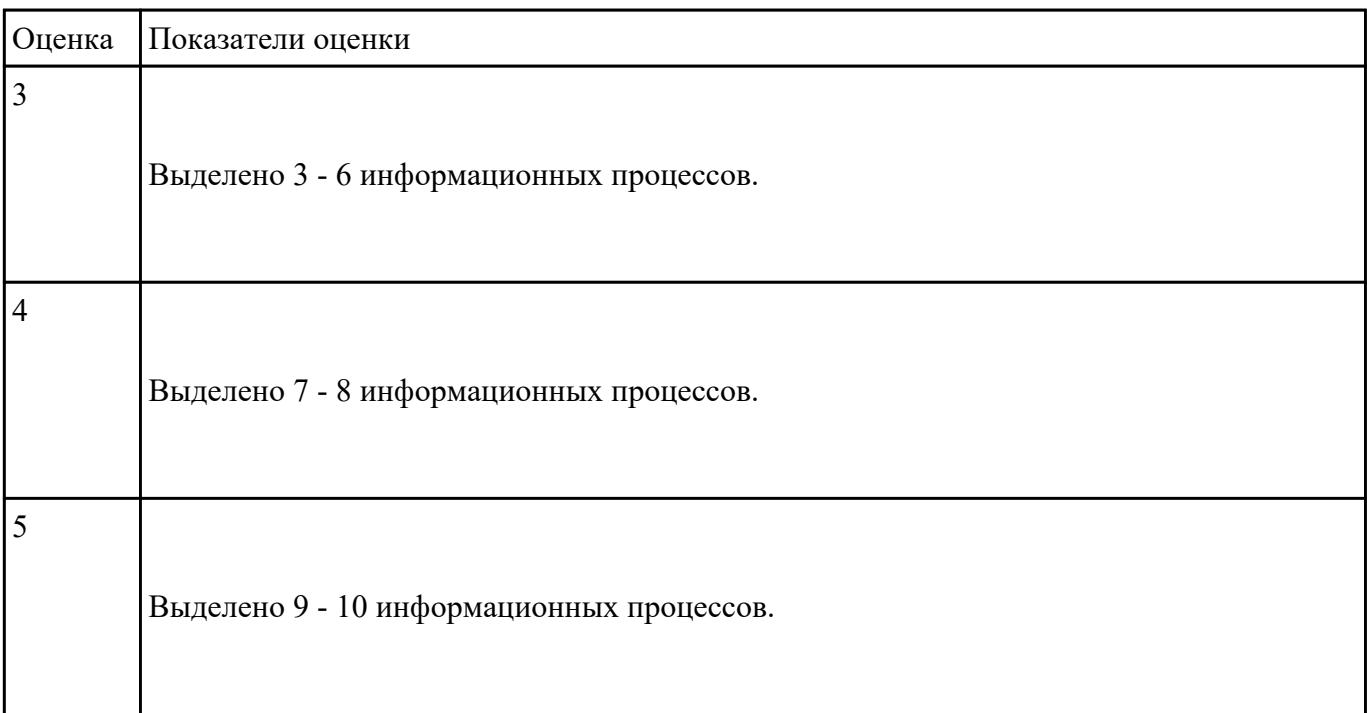

# **Текущий контроль №3**

**Форма контроля:** Самостоятельная работа (Информационно-аналитический) **Описательная часть:** самостоятельная работа с использованием ИКТ **Задание №1**

1. Используя текстовый редактор MS Word, представить в виде рисунка SmartArt "Горизонтальная

иерархия" классификацию моделей по способу представления.

- 2. Привести примеры моделей.
- 3. Дать определение моделей.
- 4. Документ сохранить с именем ТК2\_Моделирование.docx.

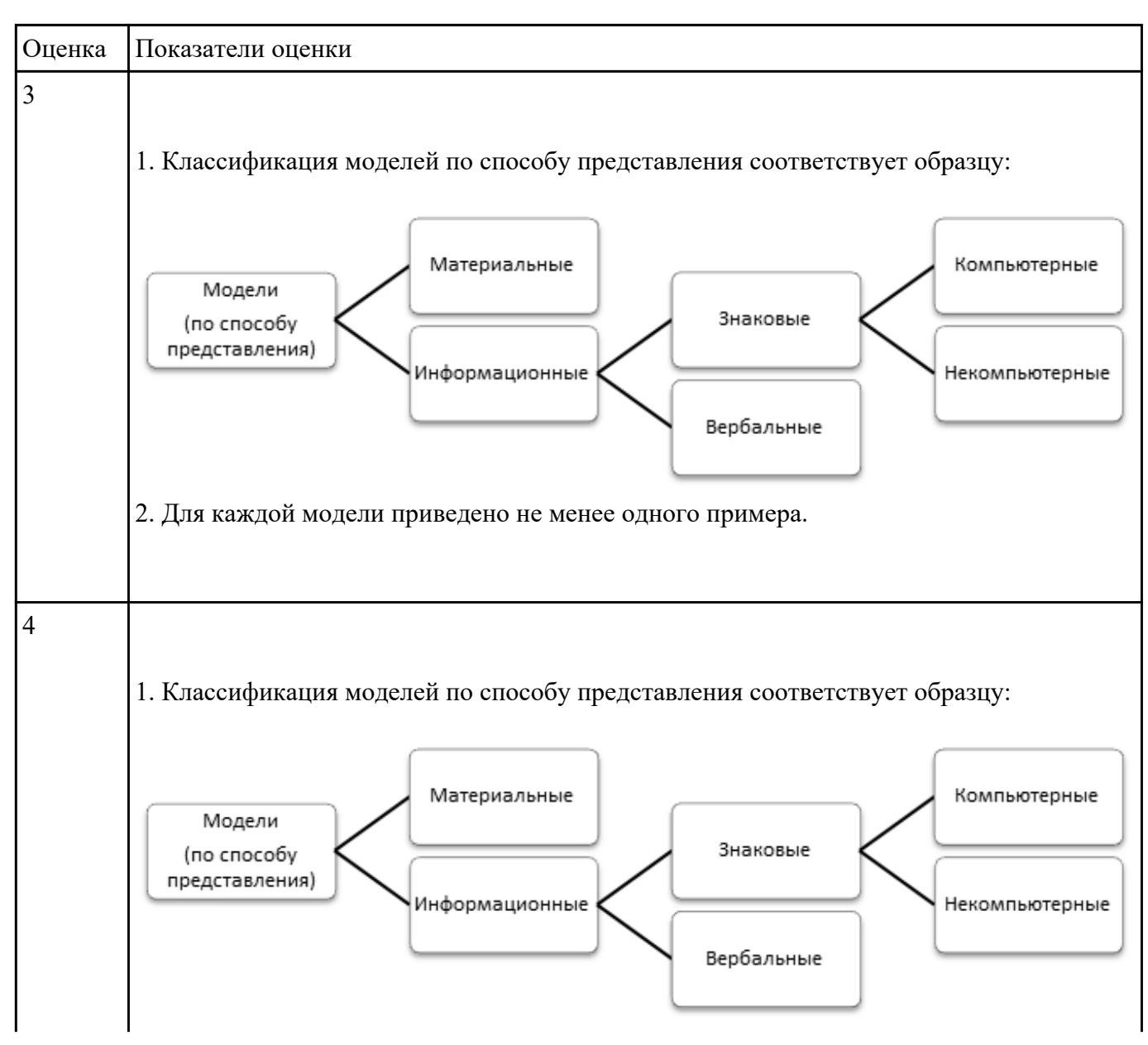

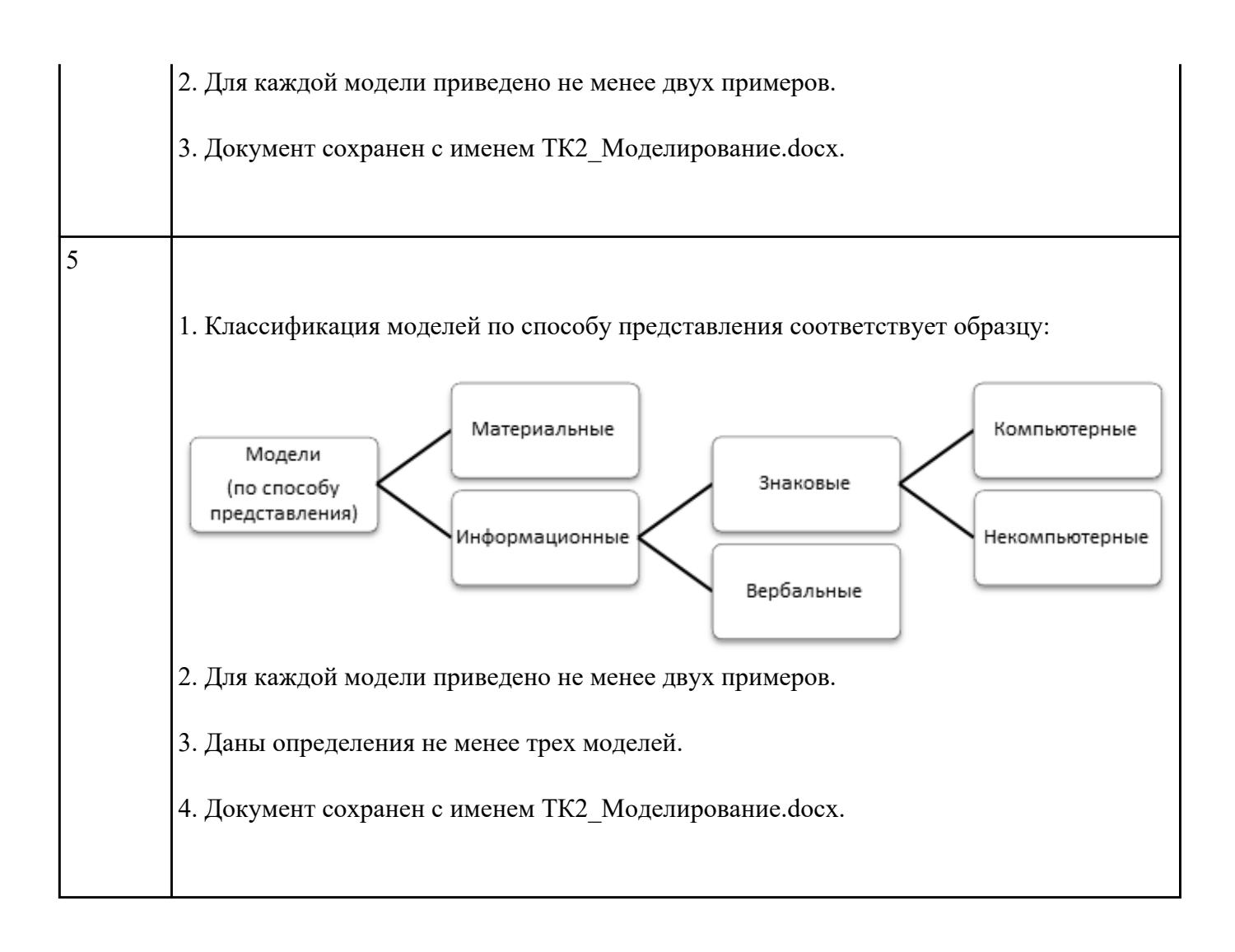

Пользуясь информационной моделью "Биоритмы человека":

- 1. Выбрать "неблагоприятные" дни для сдачи зачета по физкультуре.
- 2. Выбрать дни, когда ответы на уроках будут наиболее (наименее) удачными.
- 3. Выбрать периоды, когда показатели эмоционального биоритма находятся на спаде или на подъеме.

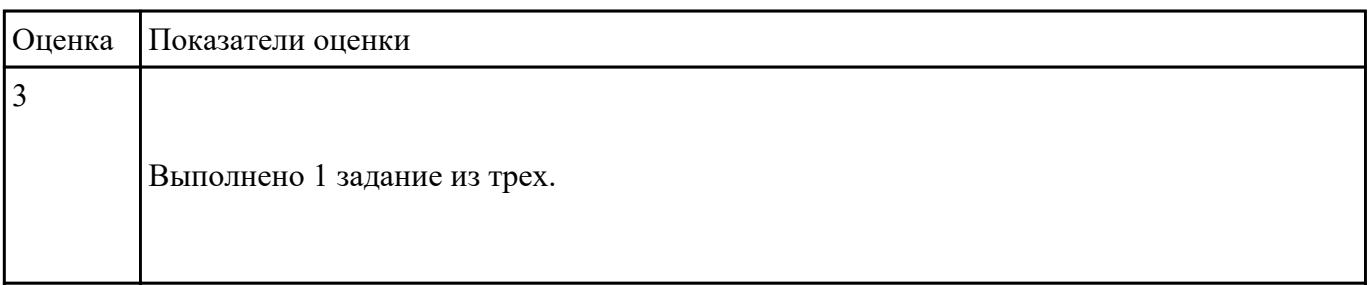

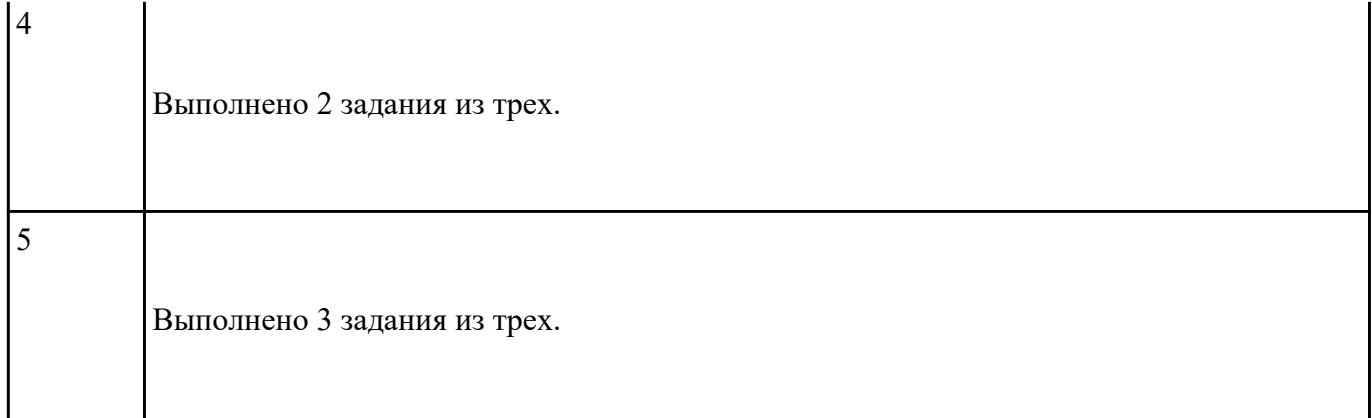

Результат предыдущего учебного задания оформить в виде таблицы в документе

ТК2\_Моделирование.docx.

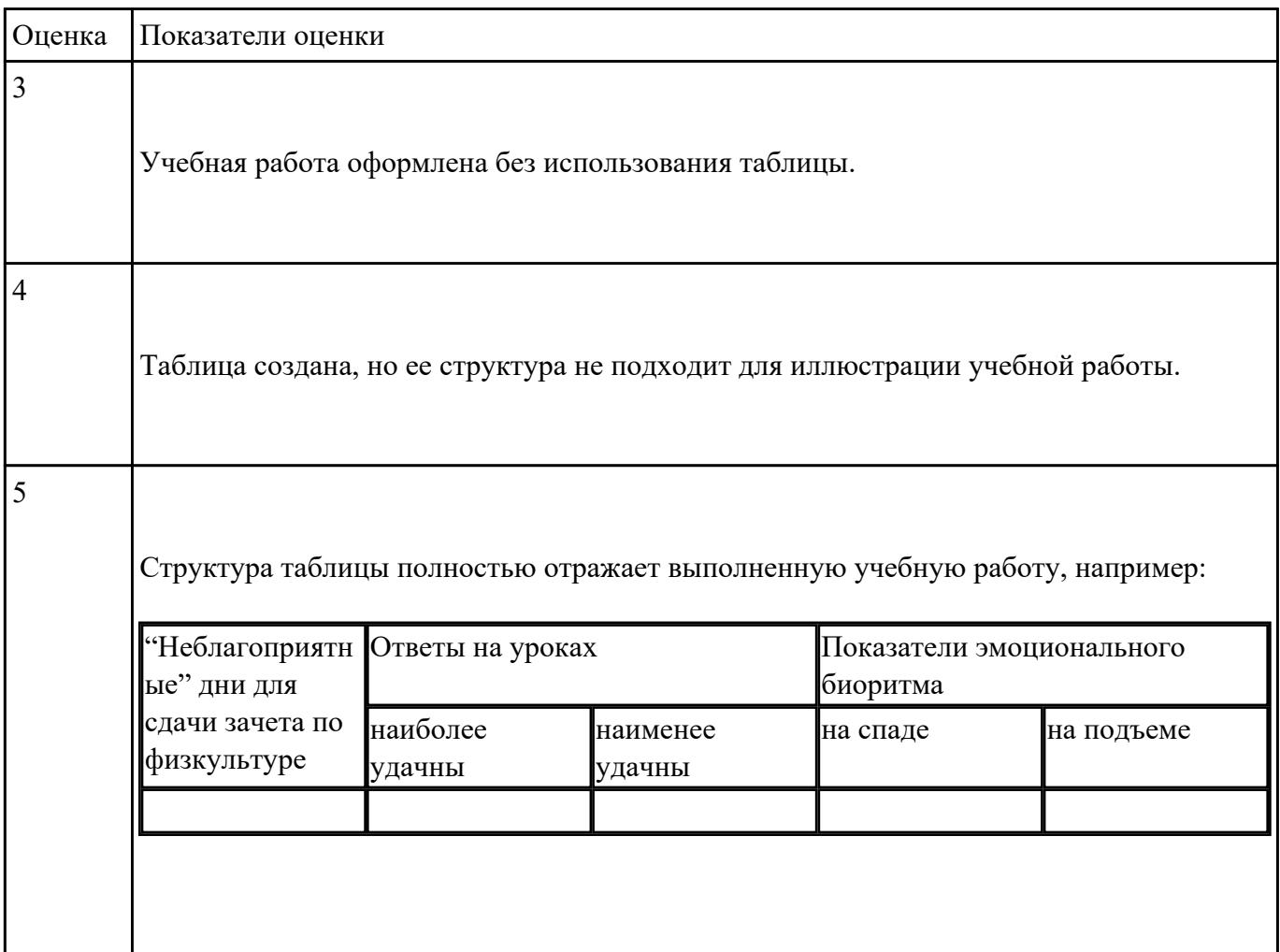

# Текущий контроль №4

Форма контроля: Письменный опрос (Опрос) Описательная часть: самостоятельная работа Задание №1

Переведите числа из одной системы счисления в другую:

- 1.  $29_{10} = X_6$
- 2.  $101011_2 = X_{10}$
- 3. 271<sub>8</sub> $=X_{16}$
- 4. 36,  $12_{10} = X_5$

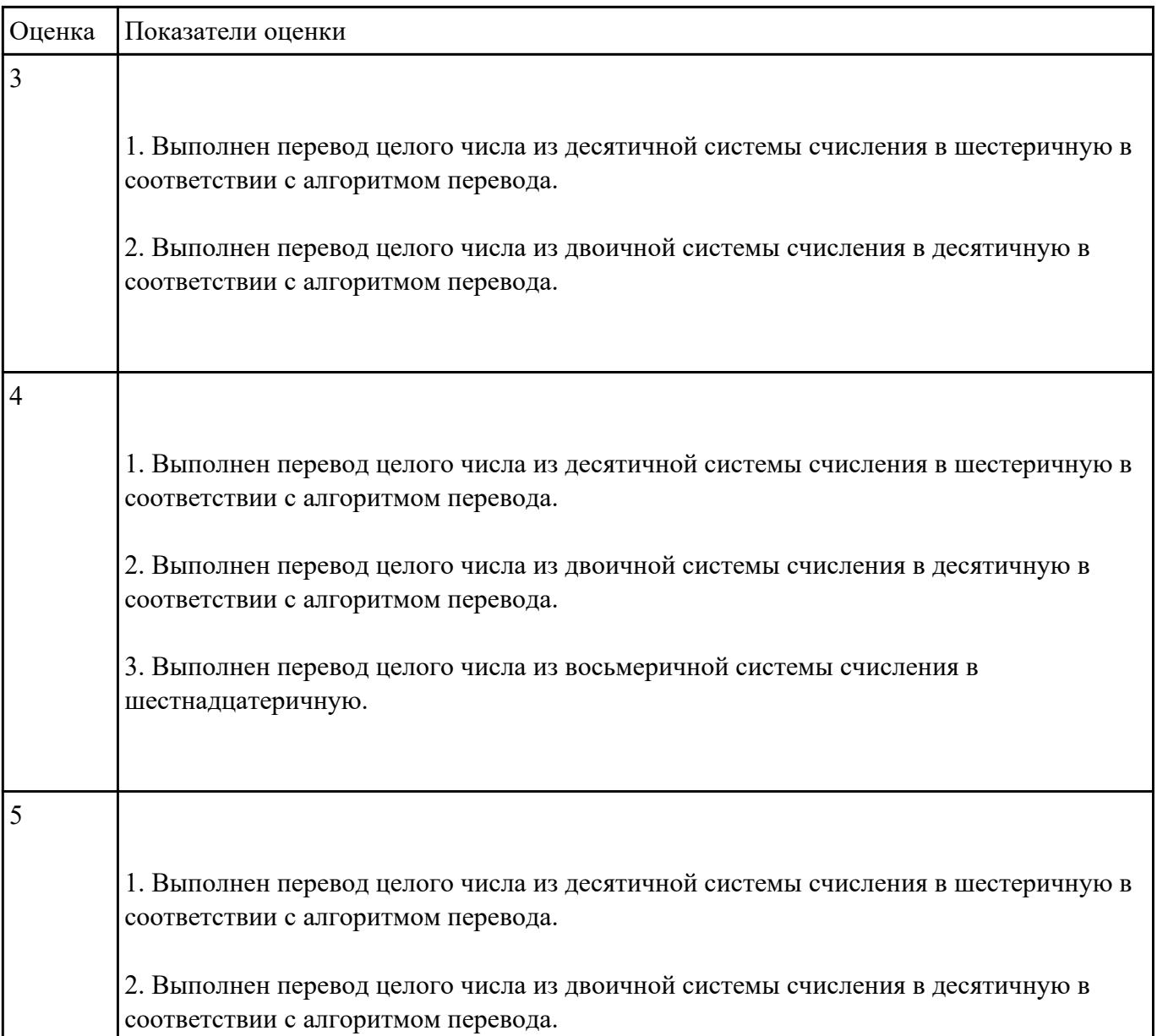

3. Выполнен перевод целого числа из восьмеричной системы счисления в шестнадцатеричную. 4. Выполнен перевод произвольного числа из десятичной системы счисления в пятеричную в соответствии с алгоритмом перевода.

### Залание №2

Считая, что каждый символ кодируется одним байтом, определите, чему равен информационный

объем следующего высказывания Жан-Жака Руссо:

#### Тысячи путей ведут к заблуждению, к истине - только один.

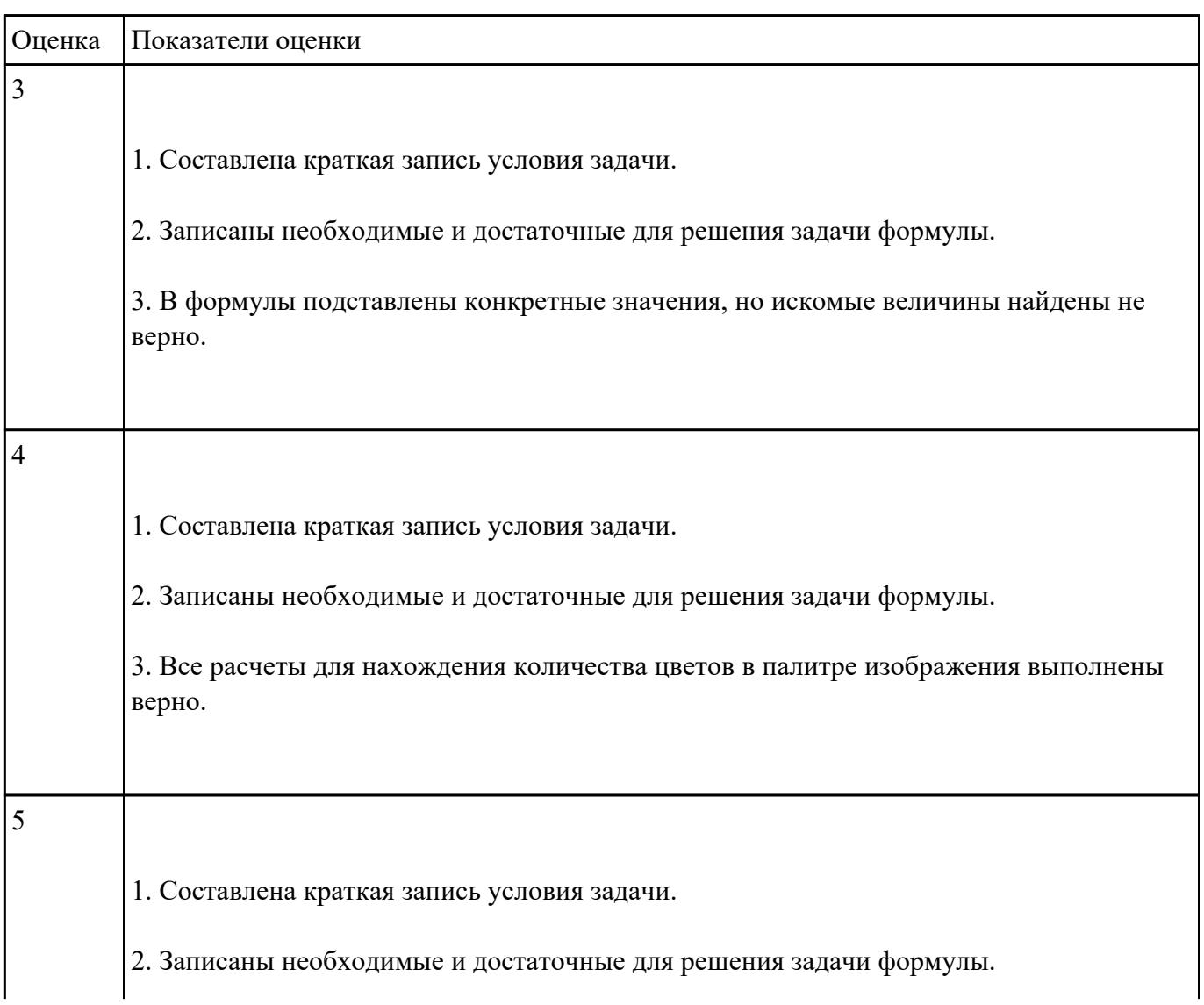

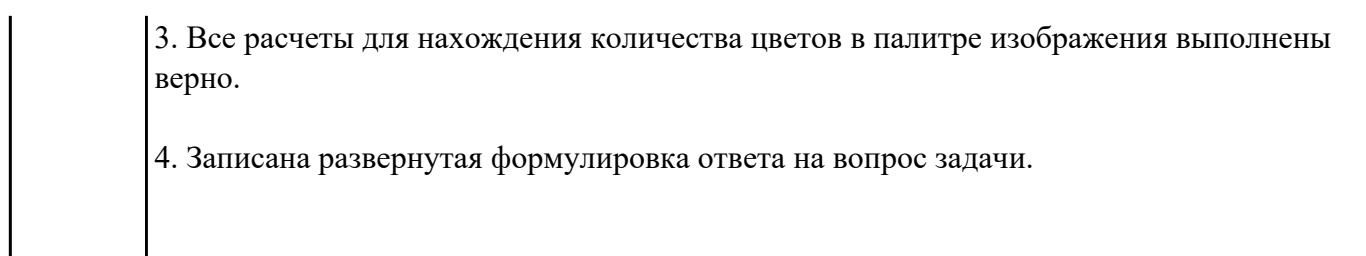

Для хранения растрового изображения размером 128 x 128 пикселей отвели 4 килобайта памяти.

Каково максимально возможное число цветов в палитре изображения?

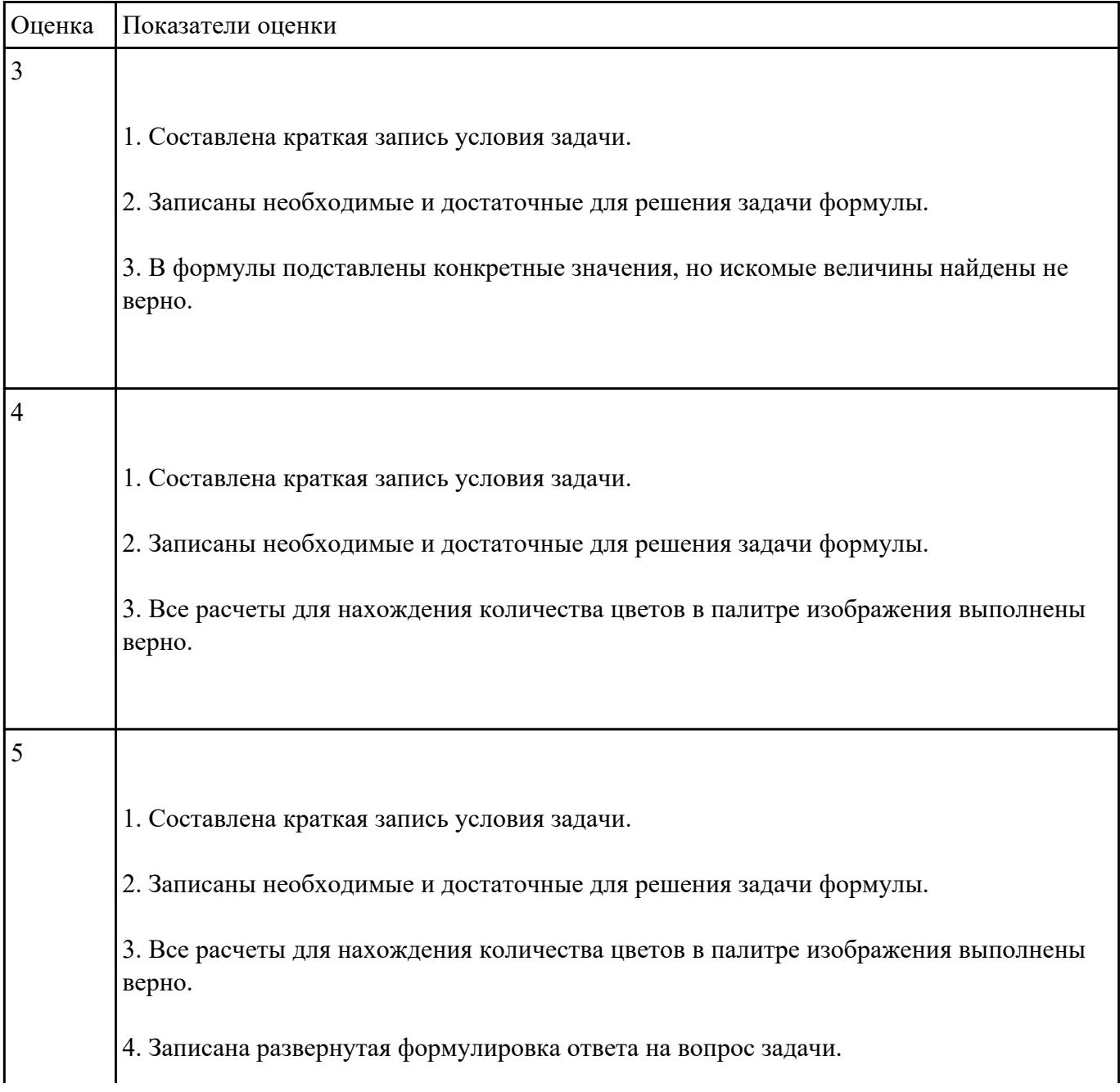

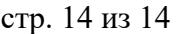

 $\mathbf{L}$ 

 $\lfloor$